# **Music Player**

#### **Introducere**

- Proiectul consta intr-un player de muzica care reda melodii dupa un card SD.
- Acesta va beneficia de un ecran LCD pe care va fi proiectat numele melodiei care se reda si de led-uri RGB care isi vor schimba culoarea in functie de sunetul redat prin difuzor.
- De asemenea, melodiile vor putea fi schimbate inainte si inapoi cu ajutorul a doua butoane, iar sunetul va fi redat printr-un difuzor care care va fi conectat la un amplificator pentru incrementarea sunetului.
- Am ales sa fac acest proiect din dorinta de a crea ceva practic si de care sa ma pot folosi in viitor.

## **Descriere generală**

 $\pmb{\times}$ 

#### **Hardware Design**

#### **Lista de piese:**

- 1. Arduino UNO
- 2. Led RGB
- 3. Rezistente 1k
- 4. Condesator
- 5. Fire tata-tata
- 6. Fire mama-tata
- 7. Modul de card SD
- 8. Card SD
- 9. Difuzor
- 10. Amplificator
- 11. Butoane
- 12. Ecran LCD
- 13. Breadboard
- 14. Difuzor SparkFun

#### **Schema cablaj**

 $\pmb{\times}$ 

## **Software Design**

Bibliotecile folosite sunt:

1. SD.h

2. LiquidCrystal\_I2C.h

3. SPI.h

#### **Cod**

```
#include <LiquidCrystal_I2C.h>
#include "SD.h"
#include "SPI.h"
#define Rpin1 10
#define Gpin1 9
#define Bpin1 8
#define Rpin2 14
#define Gpin2 15
#define Bpin2 16
#define Rpin3 17
#define Gpin3 18
#define Bpin3 19
uint8_t signal_values[] = {250, 240, 230, 220, 210, 200, 190, 180, 170, 160,
150, 140, 130, 120, 110, 100, 90, 80, 70, 60, 50, 40, 30, 20, 10};
// Set the LCD address to 0x27 for a 16 chars and 2 line display
LiquidCrystal_I2C lcd(0x27, 16, 2);
File myFile;
// change this to make the song slower or faster
uint16 t tempo = 110;
uint8 t buzzer = 7;
short int melody[120];
uint8_t len = 0;
uint8_t notes;
volatile uint8 t song = 0, prev song = 0;
unsigned long lastDebounceTime1 = 0, lastDebounceTime2 = 0, debounceDelay =
500;
```
void RGBColor(uint8 t red, uint8 t green, uint8 t blue)

```
analogWrite(Rpin1, red);
analogWrite(Gpin1, green);
analogWrite(Bpin1, blue);
analogWrite(Rpin2, red);
analogWrite(Gpin2, green);
analogWrite(Bpin2, blue);
analogWrite(Rpin3, red);
analogWrite(Gpin3, green);
```
analogWrite(Bpin3, blue);

```
void lights(uint8_t signal)
```

```
if (signal >= signal_values[0]) {
   // blue
  RGBColor(0, 0, 255);
} else if (signal >= signal_values[1]) {
   // Azure
  RGBColor(0, 255, 255);
} else if (signal >= signal values[2]) {
   // Cyan
  RGBColor(0, 127, 255);
} else if (signal >= signal values[3]) {
   // Aqua marine
  RGBColor(0, 255, 127);
} else if (signal >= signal values[4]) {
   // Green
  RGBColor(0, 255, 0);
\} else if (signal >= signal values[5]) {
   // Yellow
  RGBColor(255, 255, 0);
} else if (signal >= signal_values[6]) {
   // Magenta
  RGBColor(255, 0, 255);
} else if (signal >= signal values[7]) {
   // Rose
  RGBColor(255, 0, 127);
} else if (signal >= signal values[8]) {
   // Orange
  RGBColor(255, 127, 0);
} else if (signal >= signal values[9]) {
   // Red
  RGBColor(255, 0, 0);
} else if (signal >= signal_values[9]) {
   // Purple
  RGBColor(128, 0, 128);
} else if (signal >= signal values[10]) {
   // Gold
   RGBColor(255, 215, 0);
```

```
\} else if (signal >= signal values[11]) {
   // Spring green
   RGBColor(0, 250, 154);
} else if (signal >= signal values[12]) {
   // Turquoise
   RGBColor(64, 224, 208);
} else if (signal >= signal values[13]) {
   // Indigo
   RGBColor(75, 0, 130);
} else if (signal >= signal values[14]) {
   // Pink
   RGBColor(255, 192, 203);
} else if (signal >= signal_values[15]) {
   // Lavender
   RGBColor(230, 230, 250);
} else if (signal >= signal values[16]) {
   // Chocolate
   RGBColor(210, 105, 30);
} else if (signal >= signal values[17]) {
   // Sea green
   RGBColor(46, 139, 87);
} else if (signal >= signal values[18]) {
   // Olive
   RGBColor(128, 128, 0);
} else if (signal >= signal values[19]) {
   // Maroon
   RGBColor(128, 0, 0);
\} else if (signal >= signal values[20]) {
   // Midnight blue
   RGBColor(25, 25, 112);
} else if (signal >= signal values[21]) {
   // Medium violet red
   RGBColor(199, 21, 133);
} else if (signal >= signal values[22]) {
   // Orchid
   RGBColor(218, 112, 214);
} else if (signal >= signal values[23]) {
   // Steel blue
   RGBColor(70, 130, 180);
} else if (signal >= signal values[24]) {
   // Coral
   RGBColor(255, 127, 80);
} else {
   // White
   RGBColor(255,255,255);
}
```

```
void button1Pressed()
```

```
unsigned long current = millis();
 if(millis() - lastDebounceTime1 > debounceDelay){
```

```
 lastDebounceTime1 = current;
  Serial.println(song);
  song++;
 song = song % 2; }
```
void button2Pressed()

```
unsigned long current = millis();
 if(current - lastDebounceTime2 > debounceDelay){
  lastDebounceTime2 = current;
 if(song != 5) prev_song = song;
    song = 5; } else if (song == 5){
     song = prev_song;
  }
 }
```
void readFile(char \*file\_name)

```
Serial.print("Init SD card...");
if (!SD.begin(4)) {
   Serial.println("init failed!");
   while (1);
}
Serial.println("init done.");
// open the file for reading:
myFile = SD.open(file name);if (myFile) {
   Serial.println(file_name);
  uint8 t i = 0;
   // read from the file until there's nothing else in it:
   while (myFile.available()) {
    short int note = myFile.parseInt();
    melody[i] = note; if (i > 120)
       break;
    i++; }
  len = i:
  notes = len / 2;
   // close the file:
   myFile.close();
} else {
   // if the file didn't open, print an error:
   Serial.println("error opening file");
}
```
void sing(uint8\_t song\_id)

```
// this calculates the duration of a whole note in ms
int wholenote = (60000 * 4) / tempo;
int divider = 0, noteDuration = 0;
// iterate over the notes of the melody.
// the array is twice the number of notes (notes + durations)
for (uint8 t thisNote = 0; thisNote < notes * 2; thisNote = thisNote + 2) {
  if (song id != song) {
     return;
   }
   lights(abs(melody[thisNote]) % 255);
   // calculates the duration of each note
  divider = \text{melodv[thisNote + 1]};
  if (divider > 0) {
     // regular note, just proceed
     noteDuration = (wholenote) / divider;
  \} else if (divider < 0) {
     // dotted notes are represented with negative durations!!
     noteDuration = (wholenote) / abs(divider);
    noteDuration *= 1.5; // increases the duration in half for dotted notes
   }
   // we only play the note for 90% of the duration, leaving 10% as a pause
   tone(buzzer, melody[thisNote], noteDuration * 0.9);
   // Wait for the specief duration before playing the next note
   delay(noteDuration);
   // stop the waveform generation before the next note
   noTone(buzzer);
}
void play(char *song_name, uint8_t song_id)
readFile(song_name);
sing(song id);
void setup()
// Start with the LEDs off.
pinMode(10, OUTPUT);
pinMode(9, OUTPUT);
pinMode(8, OUTPUT);
pinMode(14, OUTPUT);
pinMode(15, OUTPUT);
pinMode(16, OUTPUT);
pinMode(17, OUTPUT);
pinMode(18, OUTPUT);
pinMode(19, OUTPUT);
pinMode(2, INPUT_PULLUP);
attachInterrupt(digitalPinToInterrupt(2), button1Pressed, FALLING);
```

```
pinMode(3, INPUT_PULLUP);
attachInterrupt(digitalPinToInterrupt(3), button2Pressed, FALLING);
// Open serial communications and wait for port to open
Serial.begin(9600);
while (!Serial) {
     // wait for serial port to connect
}
// initialize the LCD
lcd.begin();
// Turn on the blacklight and print a message.
lcd.backlight();
```

```
void loop()
```

```
lcd.clear();
switch(song) {
   case 0:
     lcd.clear();
     lcd.print("Game of thrones");
     play((char*)"got.txt", 0);
     break;
   case 1:
     lcd.clear();
     lcd.print("Fur Elise-");
     lcd.setCursor(3,1);
     lcd.print("Beethoven");
     play((char*)"furelise.txt", 1);
     break;
   default:
     break;
}
```
#### **Rezultate Obţinute**

[Link catre demo:](http://ocw.cs.pub.ro/courses/_detail/pm/prj2023/abirlica/poza.jpg?id=pm:prj2023:abirlica:music_player) <https://www.youtube.com/shorts/H1VGBhJymu8>

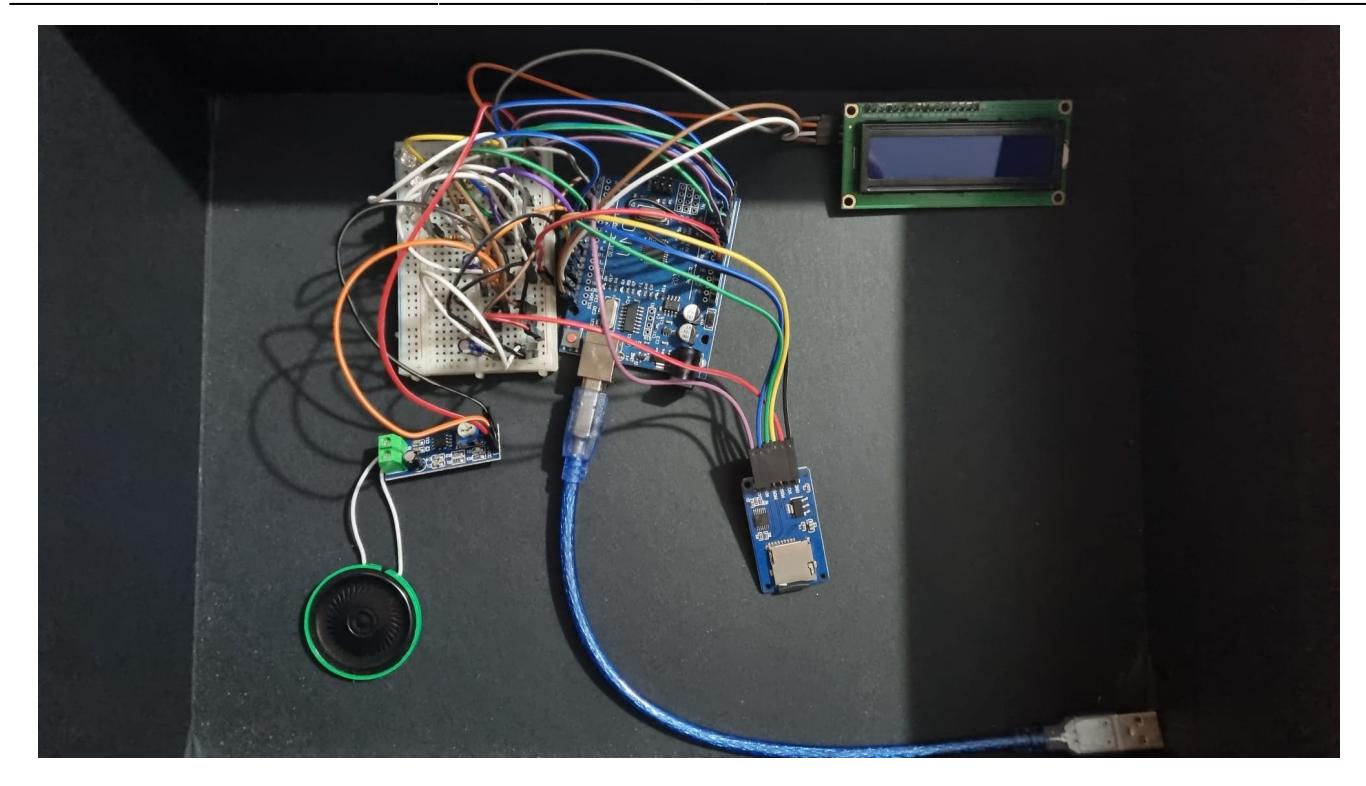

## **Concluzii**

Am dorit inițial să implementez un media player care să redea fișiere audio .wav de pe un card SD și să adauge un efect luminos pentru a sincroniza culorile cu notele muzicale, insa din motive necunoscute, am întâmpinat dificultăți în redarea fișierelor .wav de pe cardul SD utilizând biblioteca TMRpcm.

Ca soluție alternativă, am decis să stochez mai multe fișiere .txt pe card, fiecare conținând notele corespunzătoare unei melodii. Am citit notele din fișierul selectat într-un vector și le-am redat folosind funcția "note" din Arduino IDE.

Am implementat un buton pentru schimbarea melodiilor și un alt buton pentru a pune pauza redarii unei melodii. În timpul redarii, cele 3 LED-uri își schimbă culorile în funcție de nota redată în prezent de difuzor.

Am încercat să îmbunătățesc procesul de eliminare a rezonanțelor provocate de contactele imperfecte ale butonului prin adăugarea unui condensator în serie cu fiecare buton. Cu toate acestea, butoanele tot nu functionau corespunzator, asadar, am adaugat o metoda de debouncing pentru a detecta o singura apasare de buton.

Am fost nevoit să folosesc o lista restransa de melodii, deoarece adaugarea ecranului LCD, si implicit a bibliotecii "LiquidCrystal I2C", supraincarca memoria placii Arduino si componentele nu mai functionau corect.

Dupa ce erau citite doua melodii de pe cardul SD, memoria se incarca si programul se bloca la citirea urmatoarei melodii.

Din punct de vedere hardware, versiunea finală a proiectului a suferit câteva modificări. Am economisit pini prin adăugarea a încă 2 LED-uri RGB și am optat pentru un LCD cu interfață I2C în

 $\pmb{\times}$ 

locul celui standard. De asemenea, am adăugat un amplificator LM386 pentru a amplifica sunetul unui difuzor SparkFun de 0.5W.

Dezvolatarea acestui proiect nu a fost una usoara. Pe parcusului acesteia am intampinat probleme in ceea ce priveste constructia hardware-ului cat si dezvoltarea corecta a software-ului, insa rezultatul final, desi este unul mai simplu decat mi-am propus initial, este unul complet functional.

#### **Download**

[PDF Proiect](http://ocw.cs.pub.ro/?do=export_pdf)

#### **Jurnal**

3 mai - documentatie initiala 14 mai - hardware 25 mai - software

## **Bibliografie/Resurse**

Diagrama bloc - <https://app.diagrams.net> Schema cablaj - <https://fritzing.org> LCD I2C - <https://github.com/fdebrabander/Arduino-LiquidCrystal-I2C-library> SD library -<https://github.com/arduino-libraries/SD>

From: <http://ocw.cs.pub.ro/courses/> - **CS Open CourseWare**

Permanent link: **[http://ocw.cs.pub.ro/courses/pm/prj2023/abirlica/music\\_player](http://ocw.cs.pub.ro/courses/pm/prj2023/abirlica/music_player)**

Last update: **2023/05/25 21:12**